#### ANDROID AND ANDROID APPLICATIONS

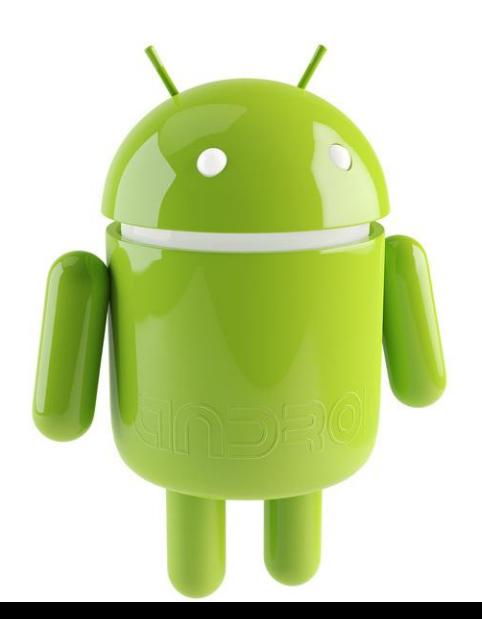

 $\Omega$ 

UDAY LINGALA CSCI 5448, Fall 2012

#### Content

- **Introduction to Android system** 
	- What is android?
	- History
	- Android Market
- Why Android
- Design philosophy
- System Architecture
- Features
- **•** Android applications
- **Frame Works**
- Using Existing Application in our own Application
- **Data Storage System in Android**
- **Best Application implementation mechanisms**

#### Introduction

#### What is Android?

- Android is a software stack for mobile devices that includes an operating system, middleware and key applications.
- Based on Linux Kernel
- Includes java compatible libraries
- Multilanguage support
- Developed by Open Handset Alliance led by Google

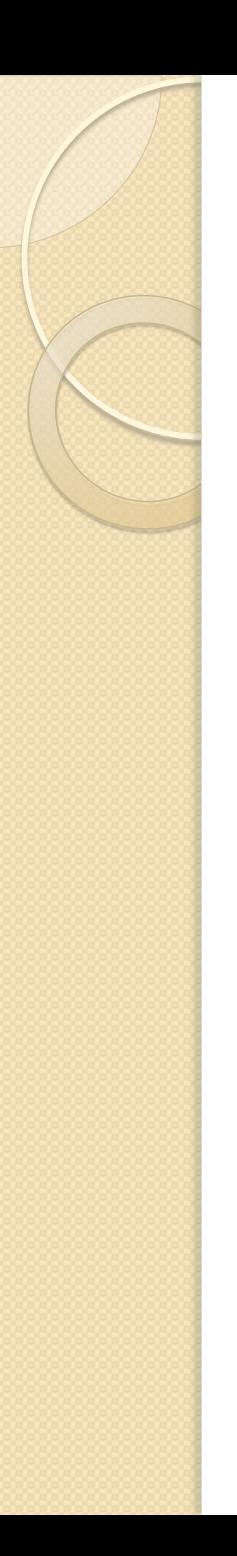

#### What is android?

- It is basically an operating system for smartphones and tablets which is developed and supported by Google
- The android SDK provides the tools and APIs necessary to begin developing applications on the android platform using the Java Programming language
- **Light weight**
- open source.
- Highest number of applications in the world's market.

# **History**

- **Initially developed by Android Inc.**
- Google Financially backed and later purchased in 2005
- Android was out in 2007 along with the founding of the Open Handset Alliance by Google.
- First phone with android is HTC
- Google releases the Android code as open source, under the Apache License.
- The first Android-powered phone was sold in October 2008
- by the end of 2010 Android had become the world's leading smartphone platform
- Application of the operating system has also moved beyond mobile phones and tablets, currently televisions, netbooks and cameras are some of the types of devices Android is featured in.

#### Android Market

- Available in goggle's play store
- largest part in the app market
- Largest number of application downloads per day compare to other operating system applications
- Google monitors every application to provide security for users
- more than 600,000 apps and games available on Google Play
- Many free useful applications.
- had a worldwide smartphone market share of 75% during the third quarter of 2012.

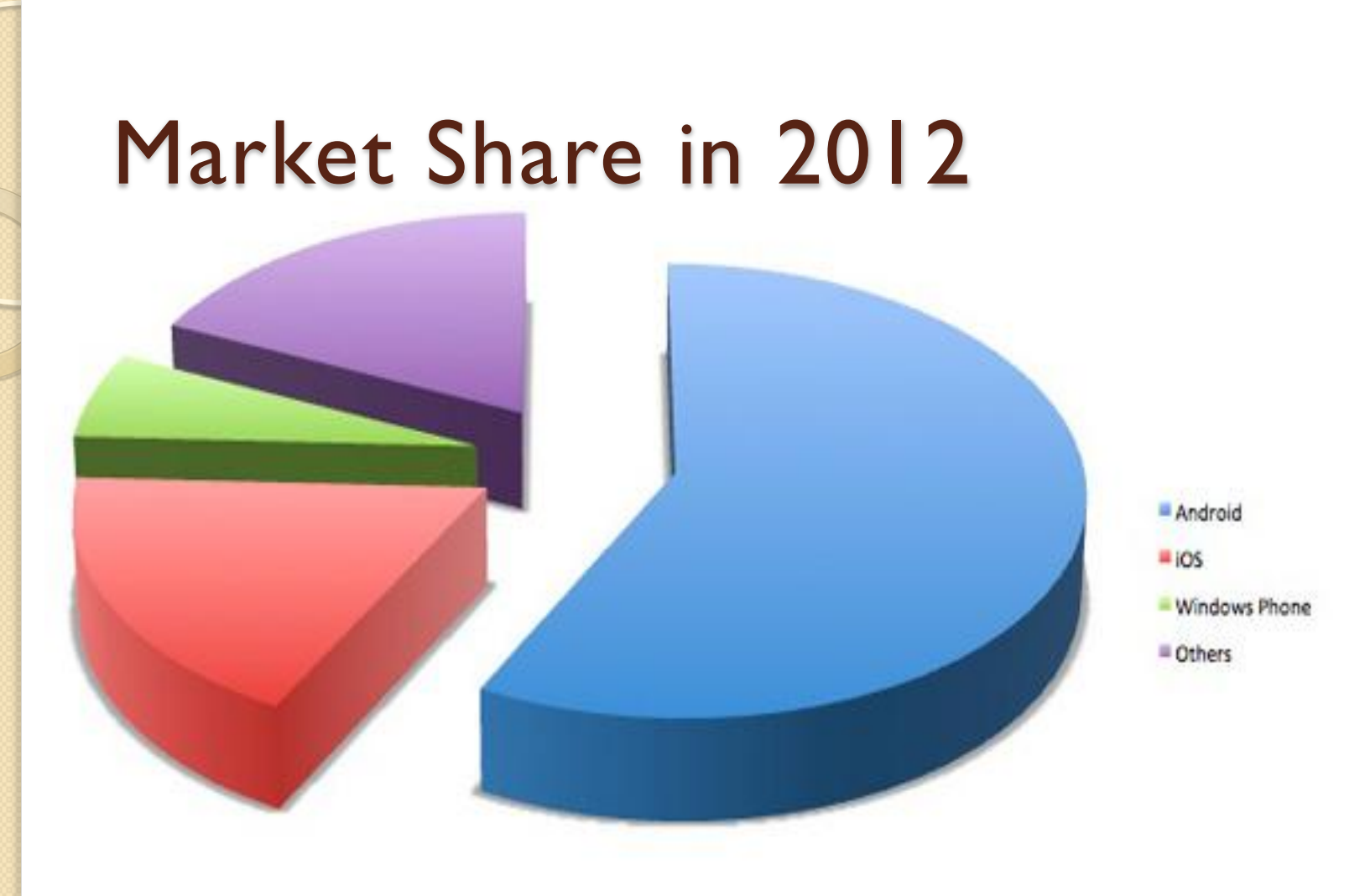

Source: http://www.tecflap.com/2011/12/27/researchexpects-android-57-6-ios-18-1-windows-phone-6-2-market-share-2012/

# Android design Philosophy

All the applications should be:

- Fast
	- It should be fast enough to meet the user requirements
- Responsive
	- Applications must respond to user actions within no time
- Seamless
	- Usability is key, persist data, suspend services
- Security
	- Applications declare permissions in manifest(will be discussed in later slides)

### Why it is so interesting?

- Open source, any one can work on it, any one can develop his own applications using android
- Compatible to the changes in the system
	- Dalvik will provide base for the android, so that it can run on any device which is having Dalvik operating system
- Easy to implement, flexible to modifications
	- Many online resources available to develop applications and use it. Supports for changes because it is purly Object Oriented design

## Why android

- Light weight
	- Works on smart phones and tablets. Uses SQLite database system.
- Fast and reliable
	- Works faster and better on smart phones and tablets.
- Every time new features are provided by the developers
	- Google is working on android to provide better and better services for android users
- User friendly APIs
	- Easy to use applications
- Powerful development framework
	- Android gives us everything we need to build best in class app experiences.

#### Android Architecture

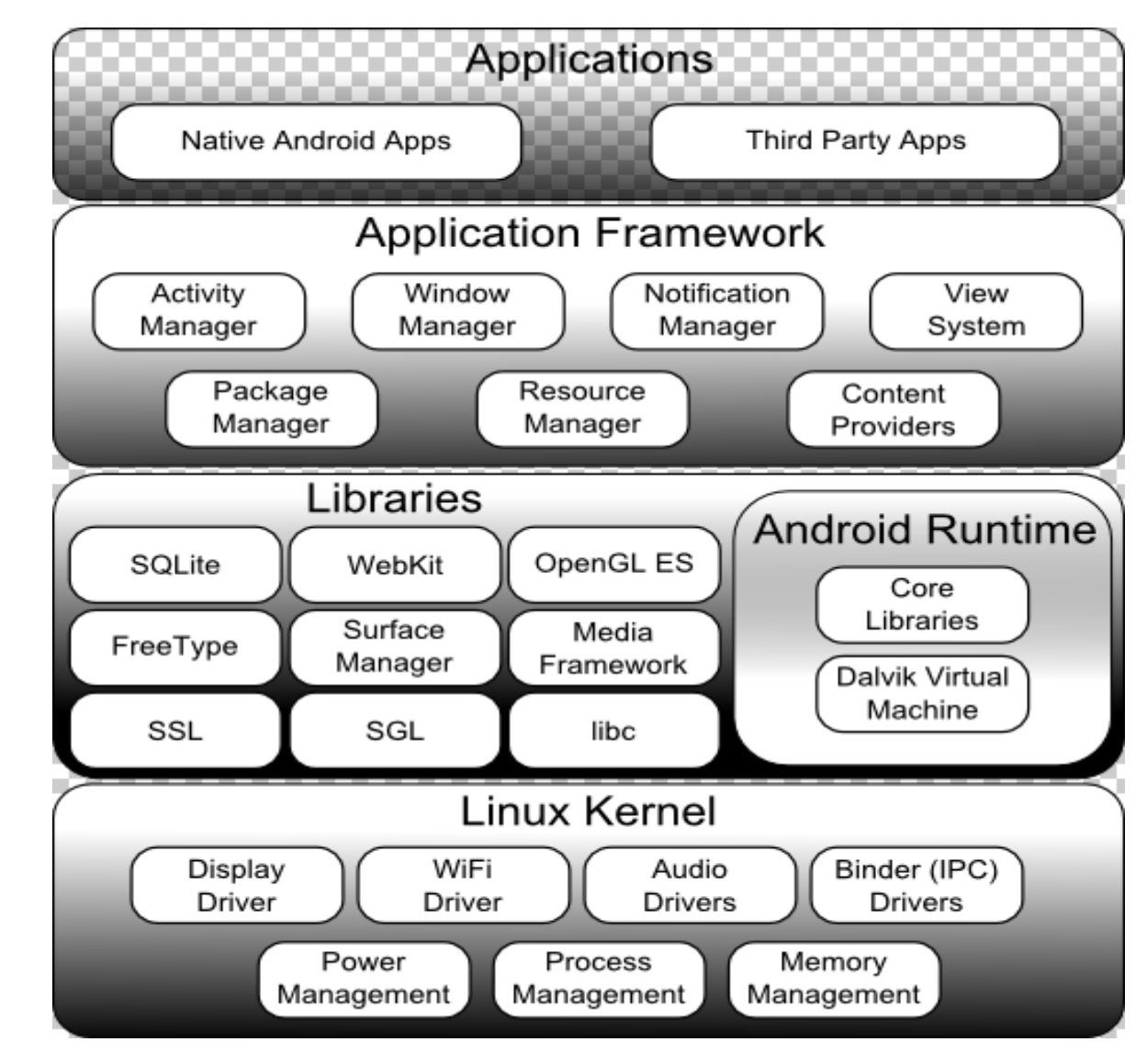

Source:

#### Android Architecture

The software stack and android is composed of four layers

- **Application Layer** 
	- Includes all native and third applications like emails, SMS, calendar, maps, contacts etc.
- Application Framework
	- All background services which includes starting application,, status bar updating, location services, sounds, notifications etc.
	- Provides access to non code resources such as localized strings, layout files etc.

# Android Architecture

Libraries and runtime

Libraries includes

- System C libraries, media libraries, Surface Manager, SGL(2D libraries), 3D libraries, SQLite, FreeType etc. Rum time includes
- Core libraries of JAVA that provides most of the functionality
- runs on Dalvik Virtual Machine
- **Linux Kernel** 
	- It is an abstract layer between hardware and upper layers(application, framework, libraries layers)
	- Manages core system services like security, memory management, process management.

#### Android SDK

- Android SDK is a software development kit which is used by the developers to create Android Applications.
- Android SDK includes development tools, emulator, sample projects and libraries to assist the developer in creating an application
- Applications are coded in Java and run on a virtual machine called Dalvik.

#### Features

- Dalvik Virtual machine is optimized for mobile devices and tablets
- Integrated fast browser based on open source web kit engine
- Supports 2D and 3D graphics, smartphone layouts
- High connectivity
- Rich Media support

#### Android Applications

- Android applications are written in the Java programming language.
- A unique aspect of the Android system design is that any application can start another application's component.
- Android applications run in a SANDBOX protecting it from the rest of the system resources.

### Components of Android application

Four Building blocks of Android application

- **•** Activity
	- An *activity* represents a single screen with a user interface.
	- An activity is implemented as a subclass of Activity
- Service
	- It is a component that runs in the background to perform longrunning operations or to perform work for remote processes.
- Content Provider
	- It manages the application data. We can store data in file system, SQLite database or on web.
- Broadcast Providers
	- It is a component that responds to system-wide broadcast announcements. Examples are when screen turned off, battery low etc.

#### Framework API

- The Android platform provides a framework API that applications can use to interact with the underlying Android system. The framework API consists of:
	- A core set of packages and classes
	- A set of XML elements and attributes for declaring a manifest file
	- A set of XML elements and attributes for declaring and accessing resources
	- A set of Intents
	- A set of permissions that applications can request, as well as permission enforcements included in the system

#### OOAD aspects of Android Application

- Everything in android application is an object
- We use java and xml to create application
- In XML we declare components as data objects
- These two are purely object oriented language
- . In XML we store components in terms of objects.
- Using java we perform the objects operations.
- Special android java frame works for code reusability and it also includes MVC design pattern which is a good object oriented design.

#### Manifest File

- Android System will know about the system components by looking into AndroidManifest.xml file.
- Other operations by Manifest file:
	- Identify user permissions the application requires
	- Declare hardware and software features used or required by the application
	- API libraries the application needs to be linked against etc.

• Some legal elements in AndroidManifest.xml are  $<sub>action</sub>$ </sub>  $<sub>activity</sub>$ </sub>  $<sub>activity-aligni>alpha</sub>$ </sub> <application> <category>  $<$ data $>$ 

#### Activities

- An Activity is an application component that provides a screen with which users can interact in order to do something.
- Application contains multiple activities (each activity for each user interface)
- Need to be declared in the manifest file
- It is treated as an higher level object where it will have a life cycle.
- Different operations includes onCreate(), onStart(), onResume(), onPause(),onResume(), onStop(), onDestroy().

## Activity Life Cycle

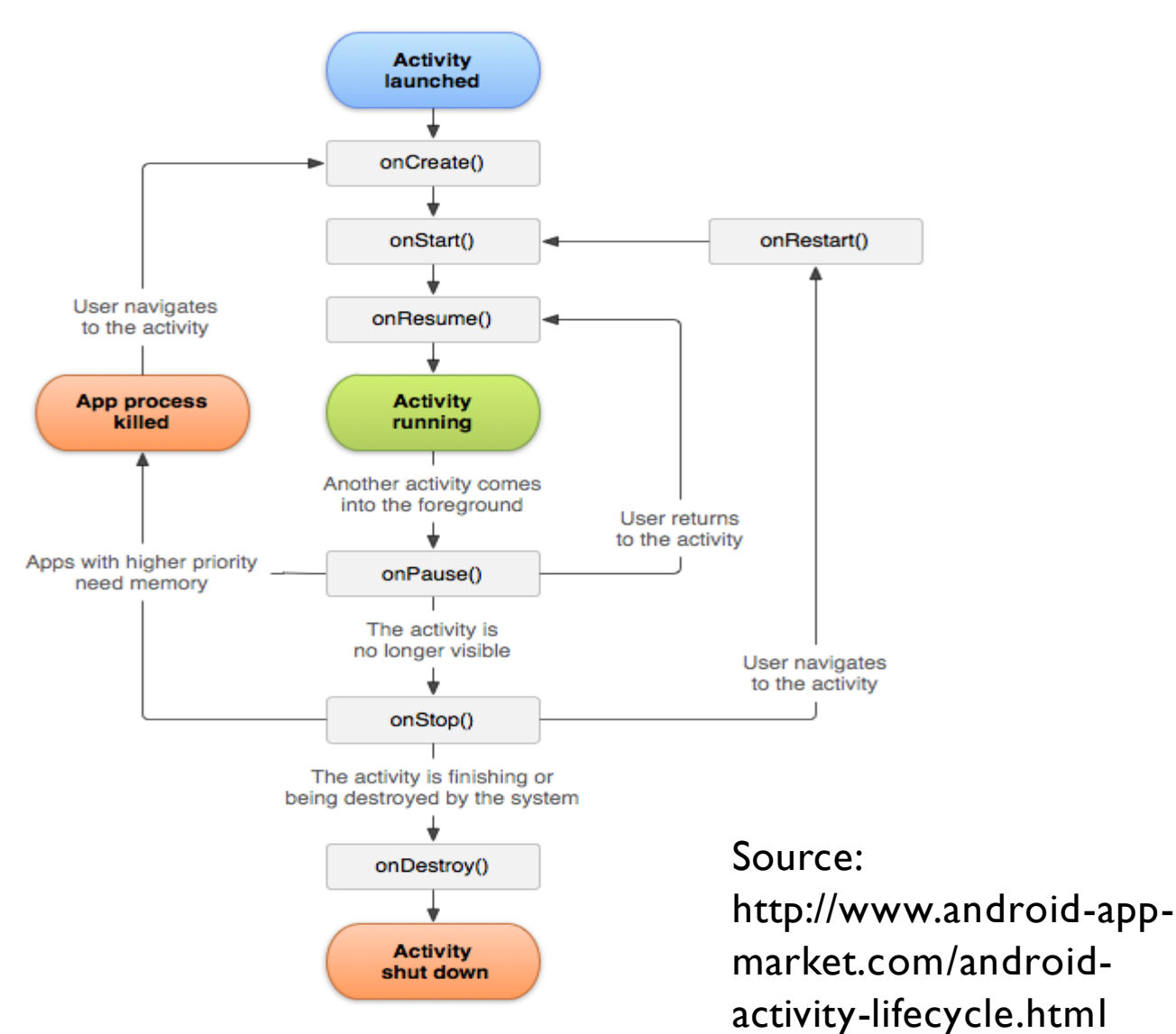

#### Activity components

Three components

- Fragment
	- Fragments decompose application functionality and UI into reusable modules
- Loaders
	- Provides asynchronous loading of data
	- When content changes, delivers new data
	- Provides automatic reconnection so that avoids requerying the same data.
- Tasks and Back Stack
	- task is a collection of activities that users interact with when performing a certain job.
	- The activities are arranged in a stack (the "back stack"), in the order in which each activity is opened

#### Permissions

- A *permission* is a restriction limiting access to a part of the code or to data on the device.
- By default no application have permission on other application
- No dynamic permission granting because of design complexity
- We can define permissions for an applications explicitly in manifest file

#### <uses-permission

android:name="android.permission.ACCESS\_FINE\_LOCA TION" />

#### Two Example concepts

- I. Access the camera.
	- We are going to look into how to create simple application which uses media or camera of the system
- 2. Data Storage System
	- We are going to look into different type of storage systems in android.

#### Standalone Application Example: accessing camera

- In this example, We are going to learn how to create simple basic android application which access the existing camera application using eclipse.
- **Prerequisites:** 
	- Android 4.1 SDK installed on system
	- Eclipse with android software
	- Java JDK7 compatible with Eclipse
	- At least one AVD manager
	- An Emulator

To know how to install all these, please refer the below link:

<http://developer.android.com/tools/sdk/eclipse-adt.html>

#### Eclipse overview for android

Under the project name mainly we will find

Below folder which we are going to use frequently.

Src – this folder consists of all java files. These are the main source files

Res – contains folders for app resources. Some important folders are:

```
drawable-hdpi –
```
Directory for drawable objects (such as bitmaps) that are designed for high-density (hdpi) screens

Layout ---

Directory for files that define your app's user interface. Values –

Directory for other various XML files that contain a collection of resources, such as string and color definitions. AndroidManifest.xml –

We discussed these in previous slides

#### Sample Eclipse files structure

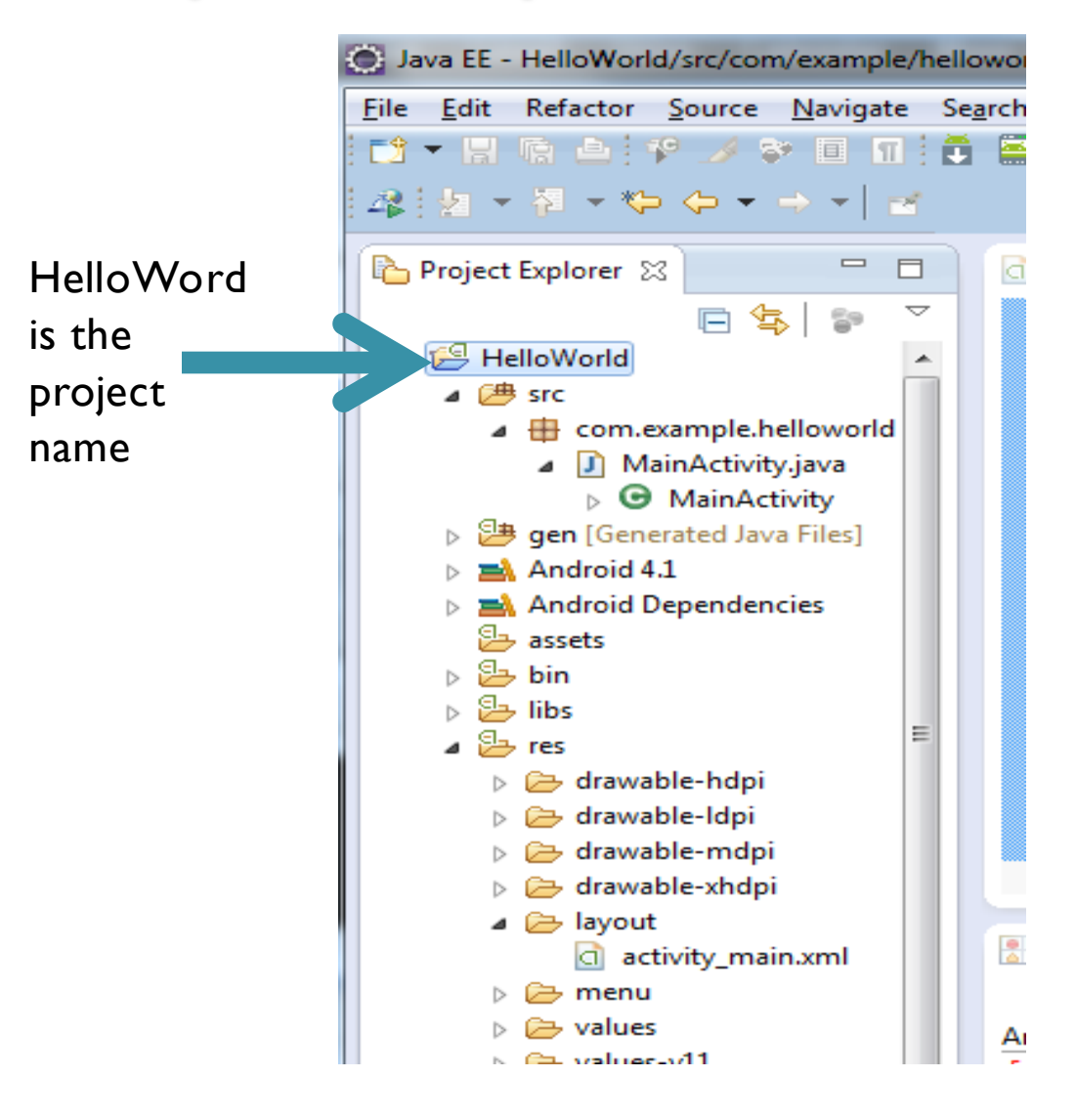

#### Key Classes used for Camera application

- Camera This class controls device cameras. It will be used for taking pictures for our application
- SurfaceView provides live camera preview
- $\bullet$  Intent This class can be used to capture without accessing the camera object.

# Manifest declaration

- As discussed in the previous slides, manifest file need to be declared before starting application
- We need to specify the camera permissions for accessing camera , storage permissions for storing pictures and some camera features in the AndroidManifest,xml(Manifest file) which is located in project\_name/res .

<uses-permission android:name="android.permission.CAMERA" />

<uses-permission

android:name="android.permission.WRITE\_EXTERN AL STORAGE" />

<uses-feature android:name="android.hardware.camera" />

#### Using Intent Class to Access camera

- A good example of reuse or delegation.
- How?
	- We are developing our own application and handling basic operations to the existing application.
- Intent class will allow us to use the existing camera application in android.
- Easier to way of building our applications using existing applications

#### Procedure

• In the 'src\MainActivity.java we need to create an camera Intent class object

Intent in = new Intent(MediaStore.ACTION\_IMAGE\_CAPTURE);

#### start the Camera intent

startActivityForResult(in, CAPTURE\_IMAGE\_ACTIVITY\_REQUEST\_CODE);

Here, when the above method is executed, the user can see the our own app interface.

#### • Receive the Intent result

- $\degree$  private static final int CAPTURE IMAGE ACTIVITY REQUEST CODE = 100;
- Whenever the user captures the picture, after receiving the above code , we will get the media data by getdata(), so that we can save the file.

(go for coding)

We can create our own user interface and options by using exist camera application

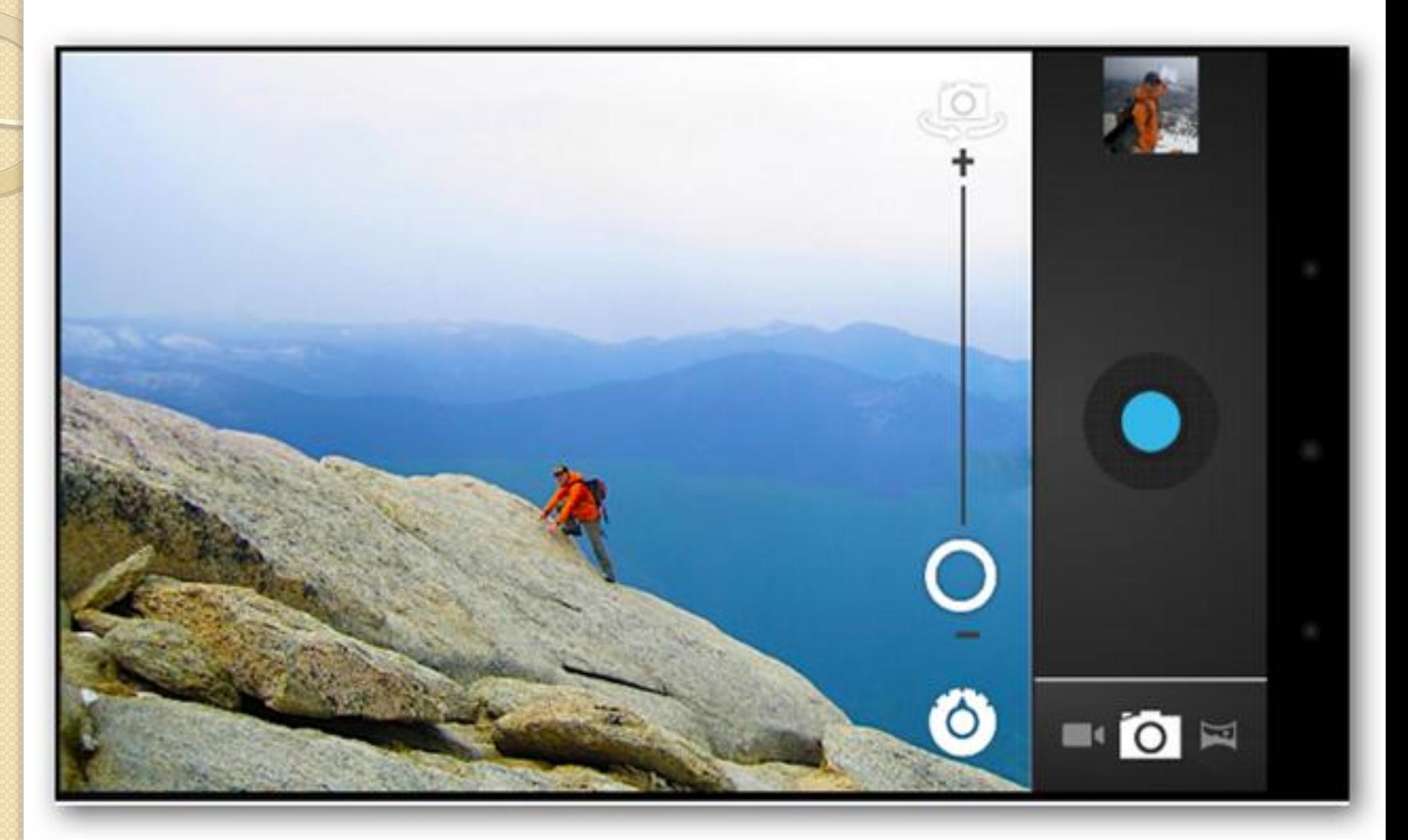

Source: [http://www.vikitech.com/6933/android-4-ice-cream-sandwich](http://www.vikitech.com/6933/android-4-ice-cream-sandwich-major-features)[major-features](http://www.vikitech.com/6933/android-4-ice-cream-sandwich-major-features)

### Data Storage: SQLite DataBase

- In android we have several data storage options. They are:
	- SQLite
		- Store structured data in database
	- Shared Preferences
		- Store data in key value pairs
	- Internal Storage
		- Store on device
	- External Storage
		- Store data on shared external device
	- Network Connections
		- Store data on network servers

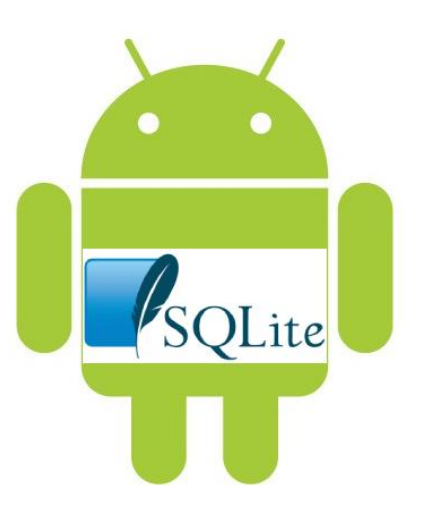

#### SQLite Database

- What is SQLite?
	- SQLite is a software library that implements a self-contained , server less, zero-configuration , transactional SQL database engine
- Android provides full support to SQLite database with class SQLiteOpenHelper and SQLiteDatabase classes.
- We can create a new SQLite database by inheriting the SQLiteOpenHelper class.

### SQLite Database Operations

- getWritableDataBase()
	- Which is useful for writing data into DataBase. It will return the SQLiteDatabase object, so that we can perform database operations
- getReadableDataBase()
	- Which is useful for reading data into DataBase. It will return the SQLiteDatabase object, so that we can perform database operations

Best Application implementation mechanisms

- Good use of design patterns
- Avoiding unnecessary object creation
- Prefer Static over Virtual
- Avoid internal getter or setters
- Prefer Static Final for Constant vlaues
- Avoid using unnecessary libraries
- Use floating points carefully

#### Android Versions

- Google releasing new android with new features. The latest version released as of November 2012 is Android 4.1.2.
- **•** Previous versions are:
	- 1.1 Android beta
	- 1.2 Android 1.0
	- 1.3 Android 1.1
	- 1.4 Android 1.5 Cupcake
	- 1.5 Android 1.6 Donut
	- 1.6 Android 2.0/2.1 Eclair
	- 1.7 Android 2.2.x Froyo
	- 1.8 Android 2.3.x Gingerbread
	- 1.9 Android 3.x Honeycomb
	- 1.10 Android 4.0.x Ice Cream Sandwich
	- 1.11 Android 4.1/4.2 Jelly Bean

#### Summary

- Android is a powerful, open source operating system for smart phones and tablets.
- Within less than 5 years of its first release, it has taken the larger part of the mobile application project.
- It is easy, light weight, fast and reliable.
- All android applications are written in java, a fully object oriented design language.
- A new virtual machine is designed to support rich media, 2D,3D graphics, high connectivity and much more.
- We can use existing applications to create our own applications in easy and structured way which is shown in camera access application.
- Android mostly uses SQLite which is self contained, server less and zero configured so that all the operations are light weight.
- In the last, we also discussed standards of android application design.

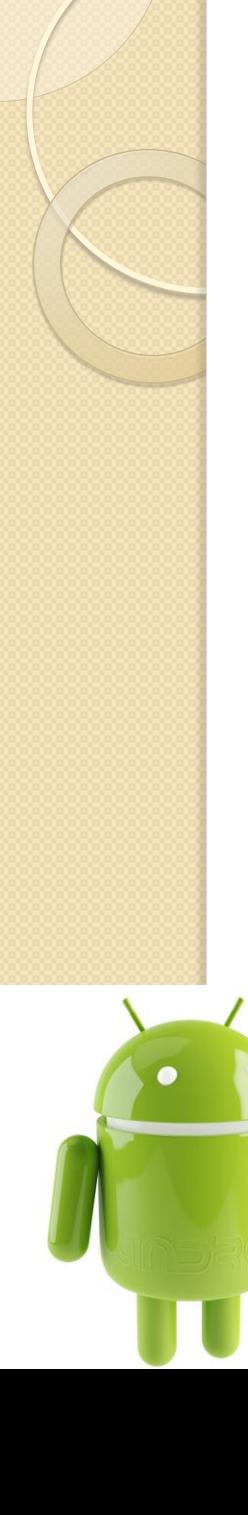

#### References

- [1] http://developer.android.com/guide
- [2] lectures by prof. Ken Anderson
- [3]http://developer.android.com/tools/sdk/ecli pse-adt.html
- [4] http://www.android-appmarket.com/android-activity-lifecycle.html
- [5]http://www.ign.com/articles/2011/12/23/the -history-of-android